|スマート申込

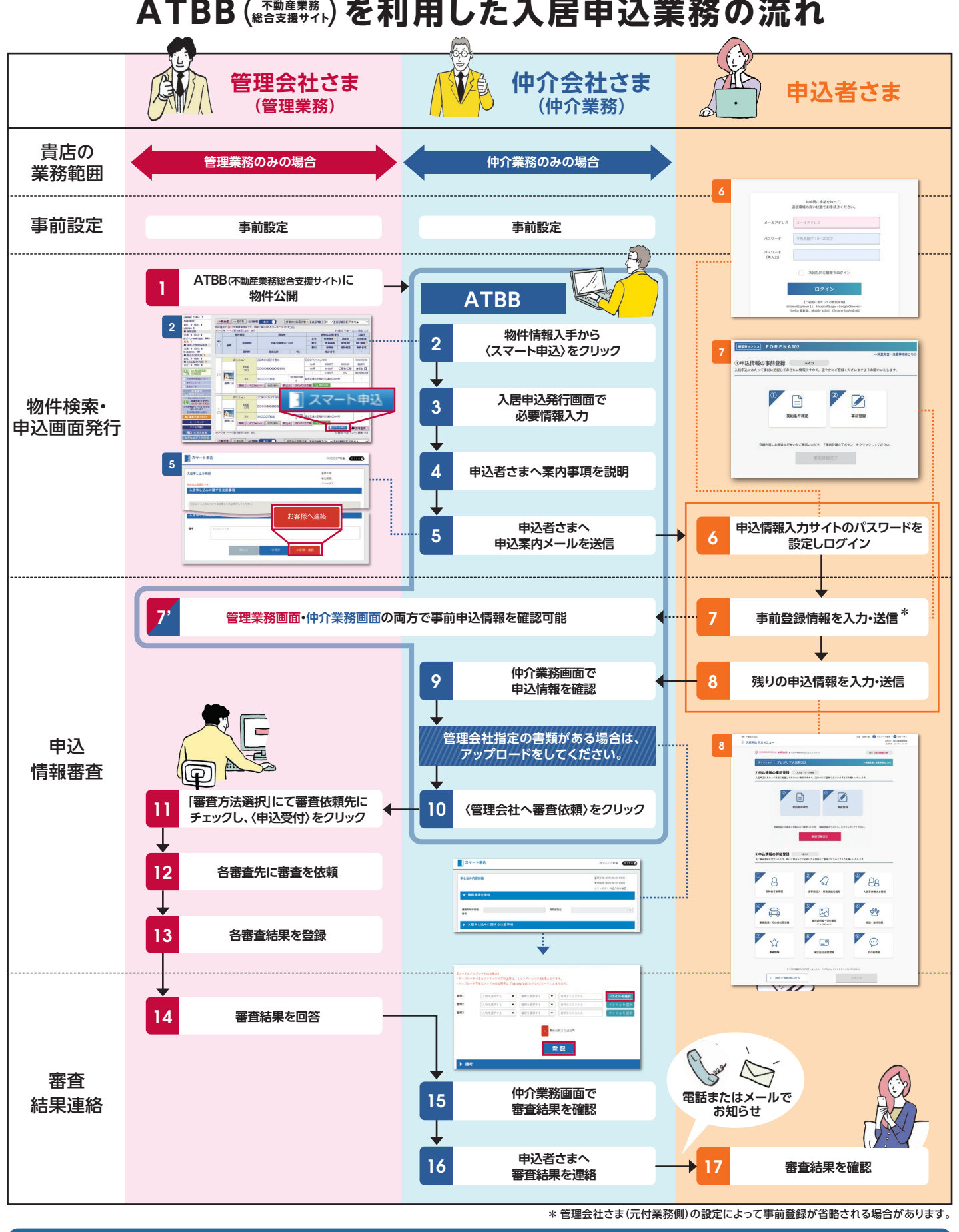

## 利用手順につきましては、裏面をご覧ください。

< 不動産会社専用 ><br>A**TBBサポートセンター | 330。0120-30-3788** 携帯電話・スマートフォンの方はこちらまで ≫ Tel.045·330·3411 <mark>月~金 9:00~19:00 ∃日祝</mark> 9:00~17:00 at home

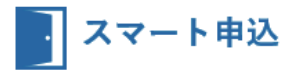

## ATBB(ﷺ)を利用した入居申込の手順 仲介会社版

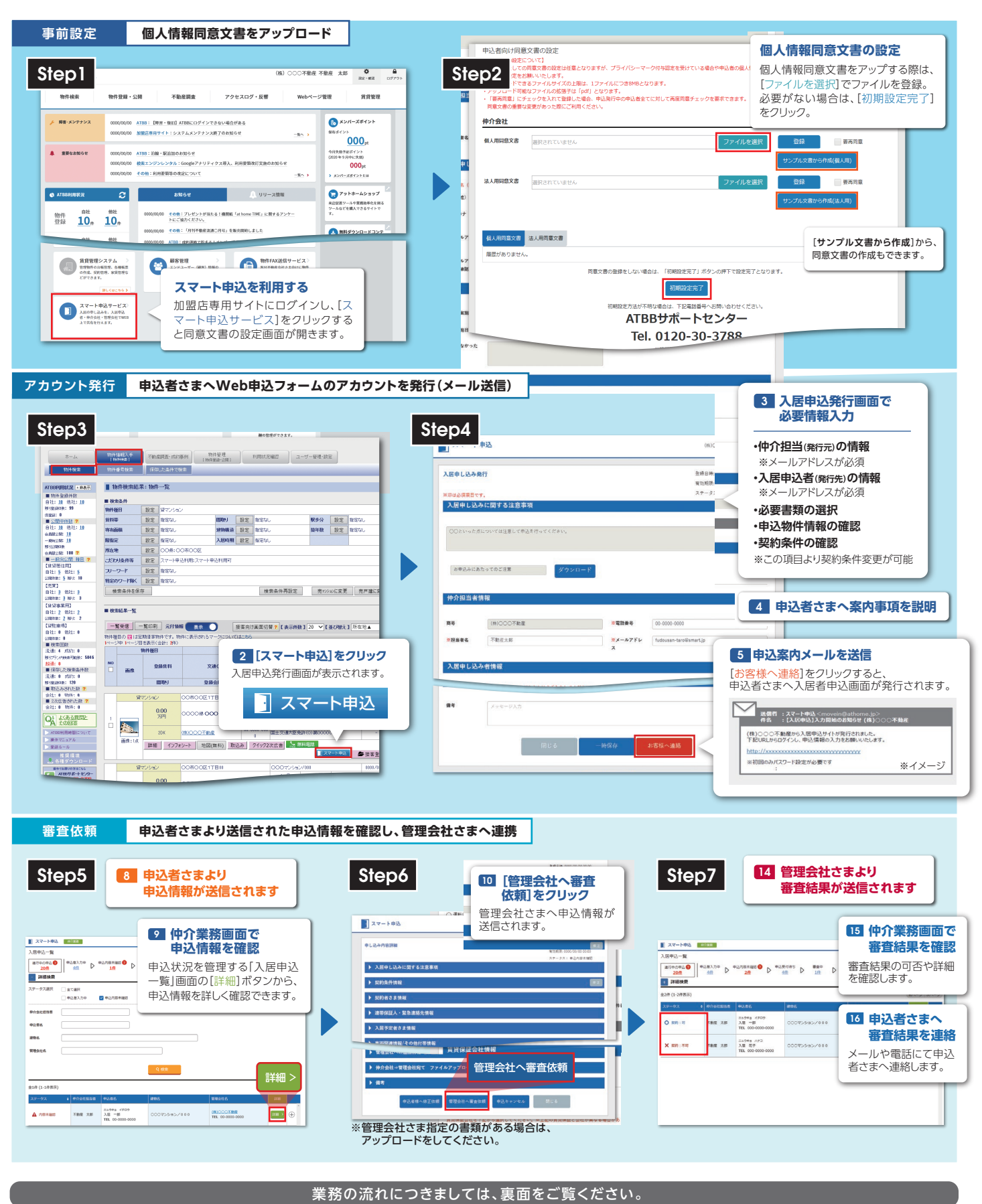

**< 不動産会社専用 >** ※特定日を除く at home **ATBBサポートセンター ◎◎ 0120-30-3788** 携帯電話・スマートフォンの方はこちらまで≫Tel.045·330·3411 月~金 9:00~19:00 ±日祝 9:00~17:00